### CSSE 220 Day 2

Class, Objects, and Methods in Java UML Class Diagram Basics

### Your questions about ...

- The syllabus
- Java
- etc.

Could everyone checkout and commit the HW1 project?

#### Announcements

- Please consider making your picture on ANGEL visible to students in your courses.
  - □ Home → Preferences (wrench icon) → Personal info
- If you want all of your ANGEL mail to also go to your regular mail, you can set it that way.
  - Home  $\rightarrow$  Preferences  $\rightarrow$  System Settings
- You can subscribe to the ANGEL discussion forums. (From the course home page)

#### More announcements

#### Cell Phones

- please set ringers to silent or quiet.
  - Minimize class disruptions.
  - But sometimes there are emergencies.
- Personal needs
  - If you need to leave class for a drink of water, a trip to the bathroom, or anything like that, you need not ask me. Just try to minimize disruptions.

Please be here and have your computer up and running by the beginning of class time as best you can. (Students in the 8:05 section should always be able to do this, since there is no previous class).

#### Bonus points for reporting bugs

- In the textbook
- In any of our materials.
- Use the Bug Report Forum on ANGEL
- More details in the Syllabus
- Subscribe to all of the discussion forums on ANGEL

### Some major emphases of 220

#### • Reinforce from 120:

- Procedural programming (functions, conditionals, loops, etc)
- Using objects

#### Object-Oriented Design

- Major emphasis on interfaces
- GUI programming using Java Swing
- UML class diagrams
- Software Engineering concepts
- Recursion
- Program Efficiency Analysis and big–O notation
- Simple sorting and searching algorithms
  - as examples for the above

#### Data Structures

- Abstract data types
- Specifying and using some standard data structures
- Implementing simple data structures (lists)

# What will I spend my time doing?

- Small programming assignments in class
- Larger programming problems, mostly outside of class
  - Explore the JDK documentation to find the classes and methods that you need
  - Lots of testing and debugging!
  - Reviewing other students' code
- Reading (a lot to read at the beginning; less later)
  - Thinking about exercises in the textbooks
  - Some written exercises, mostly from the textbook
- Discussing the material with other students

### Identifiers (Names) in Java

- The rules:
  - Start with letter or underscore (\_)
  - Followed by letters, numbers, or underscores
- The conventions:
  - variableNamesLikeThis
  - o methodNamesLikeThis(...)
  - ° ClassNamesLikeThis
- You should follow the conventions!

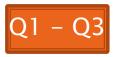

### Variables in Java

- Like C:
  - o int xCoordinate = 10;

But Java catches some mistakes: int width, height, area; area = width \* height;

What does this do in C?

 Java will detect that width and height aren't initialized!

### Using Objects and Methods

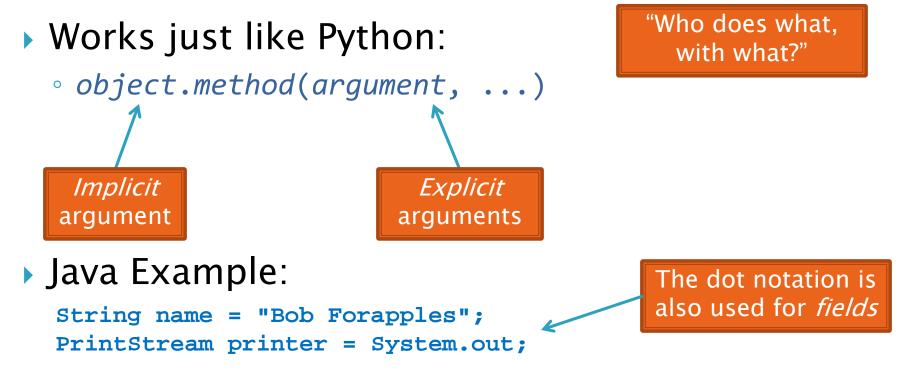

int nameLen = name.length();
printer.printf("'%s' has %d characters", name, nameLen);

## UML Class Diagram

#### Shows the:

- Attributes

   (data, called fields in Java) and
- Operations

   (functions, called methods in Java)
   of the objects of a class
- Does not show the implementation
- Is not necessarily complete

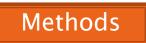

Class name String data: char[] boolean contains(String s) boolean endsWith(String suffix) int indexOf(String s) int length() String replace(String target, String replace) String substring(int begin, int end)

String toLowerCase()

String objects are *immutable* – if the method produces a String, the method *returns* that String rather than mutating (changing) the implicit argument

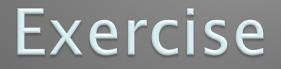

#### Checkout ObjectsAndMethods from SVN Work on UsingStrings.java

### Interlude

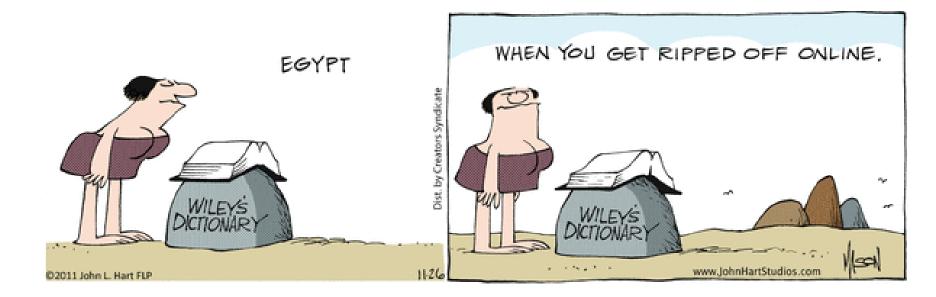

### **Passing Parameters**

- Arguments can be any expression of the "right" type
  - See example...
- What happens if we try to give substring() an explicit argument that isn't a number?
  - How does the compiler know that rhit.length() evaluates to a number?
  - What's the return type of **length()**?

```
String rhit = "Rose-Hulman";
System.out.println("Rose");
System.out.println(rhit.substring(0, 4));
System.out.println(rhit.substring(0, 2+2));
System.out.println(rhit.substring(0, rhit.length() - 7));
System.out.println("Rose-Hulman".substring(0, 4));
```

#### **Primitive types**

| Primitive Type | What It Stores                              | Range                                              | figure 1.2                     |
|----------------|---------------------------------------------|----------------------------------------------------|--------------------------------|
|                |                                             |                                                    | The eight pri<br>types in Java |
| byte           | 8-bit integer                               | -128 to 127                                        |                                |
| short          | 16-bit integer                              | -32,768 to 32,767                                  |                                |
| int            | 32-bit integer                              | -2,147,483,648 to 2,147,483,647                    |                                |
| long           | 64-bit integer                              | $-2^{63}$ to $2^{63} - 1$                          |                                |
| float          | 32-bit floating-point                       | 6 significant digits ( $10^{-46}$ , $10^{38}$ )    |                                |
| double         | 64-bit floating-point                       | 15 significant digits ( $10^{-324}$ , $10^{308}$ ) |                                |
| char           | Unicode character                           |                                                    |                                |
| boolean        | Boolean variable                            | false and true                                     |                                |
|                |                                             |                                                    |                                |
|                | Most common<br>number types in<br>Java code |                                                    | 2006 Pearson                   |
|                |                                             |                                                    |                                |

rimitive /a

)5

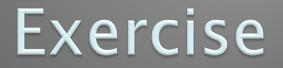

#### >>> Work on SomeTypes.java

### **Constructing Objects**

- x, y, width, height

  Example:

  Rectangle box = new Rectangle(5, 10, 20, 30);
- Several steps are happening here:
  - 1. Java reserves space for a *RectangLe* object
  - 2. Rectangle's *constructor* runs, filling in slots in object
  - 3. Java reserves a variable named *box*
  - 4. *box* is set to refer to the object

#### Accessors and Mutators

#### Accessor methods

- Get a value from an object
- Examples:
  - box.getHeight()
  - box.getWidth()

#### Mutator methods

- Change the state of an object (i.e., the value of one or more fields)
- Examples:
  - box.translate(10, 20)
  - box.setSize(5, 5)

Tip: Use mutators with care!

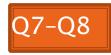

### Reminder: In all your code:

- *Write appropriate comments:* 
  - Javadoc comments for public fields and methods.
  - Explanations of anything else that is not obvious.
- Give self-documenting variable and method names:
  - Use name completion in Eclipse, Ctrl-Space, to keep typing cost low and readability high.
- Use Ctrl-Shift-F in Eclipse to format your code.
- Take care of all auto-generated TODO's.
  - Then delete the TODO comment.
- Correct ALL compiler warnings.
  - Quick Fix is your friend!

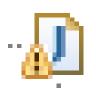

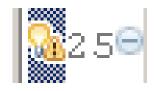

#### Java Documentation

#### >> API Documentation, Docs in Eclipse, Writing your own Docs

### Java API Documentation

- What's an API?
  - Application Programming Interface
- The Java API on-line
  - Google for: java api documentation 6

You need the 6 to get the current version of Java

 Or go to: <u>http://download.oracle.com/javase/6/docs/api/</u>

 Also hopefully on your computer at <u>C:\Program Files\Java\jdk1.6.0\_26\docs\api\index.html</u>
 Note: Your version may be something other than 6.0\_26. We recommend that you bookmark this page in your

browser, so you can refer to it quickly, with or without an internet connection.

### Java Documentation in Eclipse

- Setting up Java API documentation in Eclipse
  - Should be done already,
  - If the next steps don't work for you, instructions are in today's homework
- Using the API documentation in Eclipse
  - Hover text
  - Open external documentation (Shift-F2)

| main(           |                                                                                                    |              |
|-----------------|----------------------------------------------------------------------------------------------------|--------------|
| is a<br>JOpti   | G java.lang.String                                                                                                    | -            |
| ntln("          | The String dass represents character strings. All string literals in Java programs, su<br>are implemented as instances of this dass.                                          | ch as "abc", |
| WG: Pr          | Strings are constant; their values cannot be changed after they are created. String bu<br>mutable strings. Because String objects are immutable they can be shared. For examp |              |
| sing:           | String str = "abc";                                                                                                    | =1           |
| Jerldi<br>e's s | <u>.</u><br>← → @ ⊲ <u>s</u> ⊑õ                                                                                                    | .::          |
|                 | 1                                                                                                    |              |

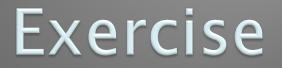

#### >>> Finish quiz and pass it in Continue working on homework

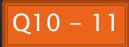